## Оглавление

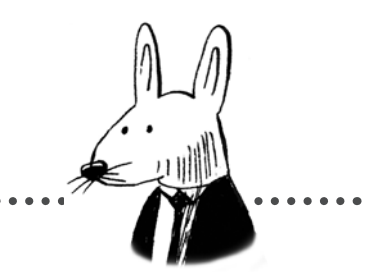

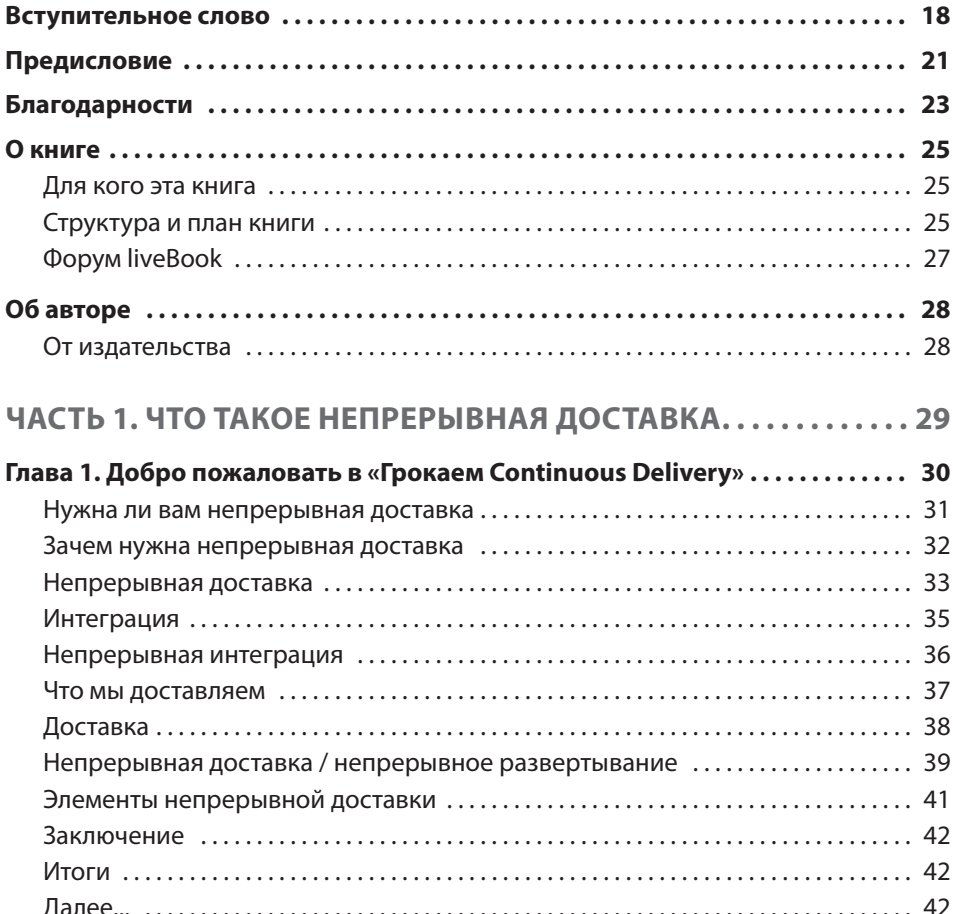

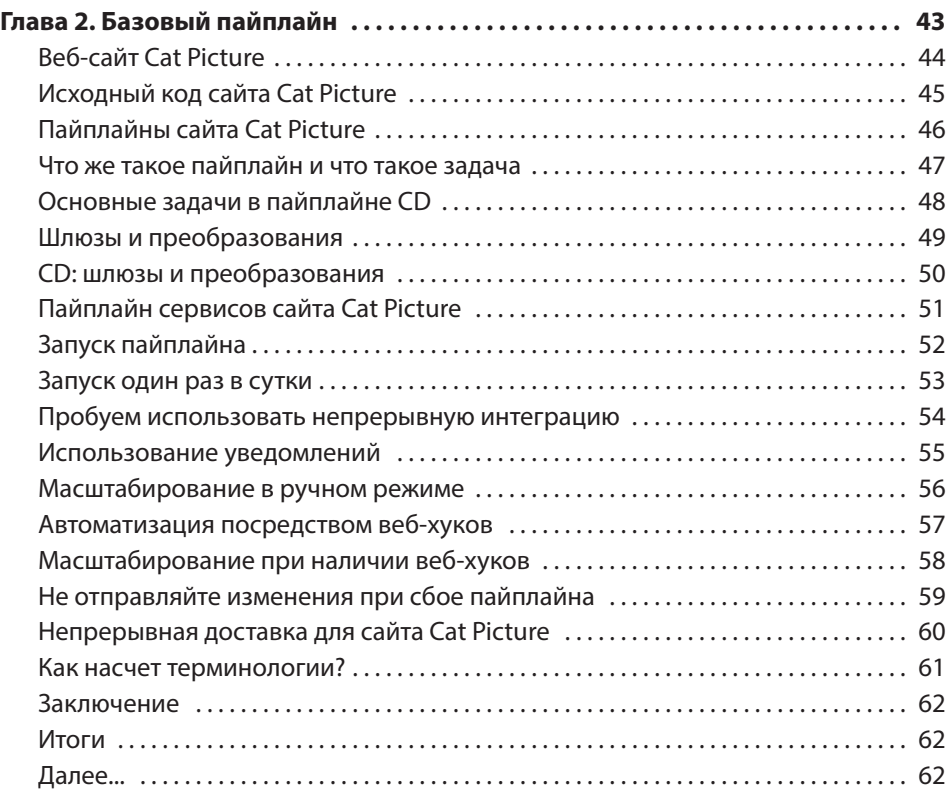

## **ЧАСТЬ 2. ПОДДЕРЖАНИЕ ПО В СОСТОЯНИИ ГОТОВНОСТИ К ДОСТАВКЕ . . . . . . . . . . . . . . . . . . . . . . . . . . . . . . . . . . 63**

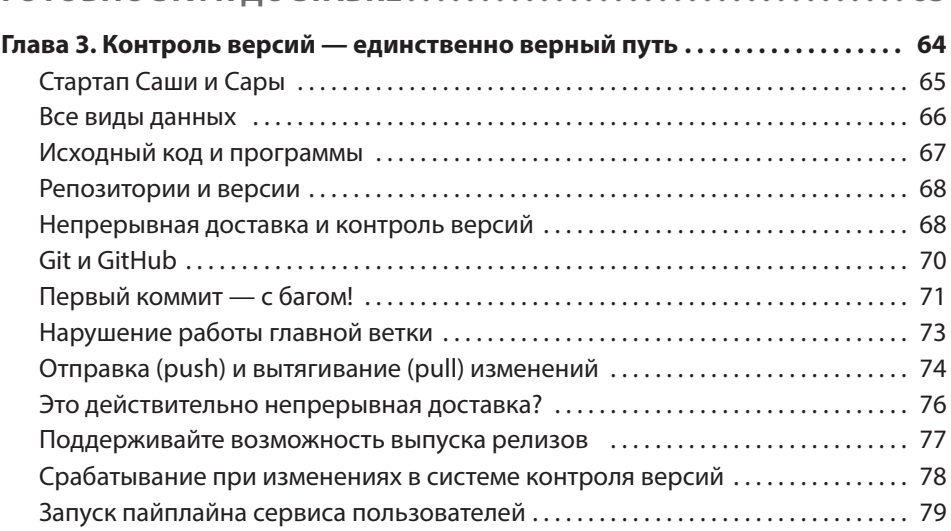

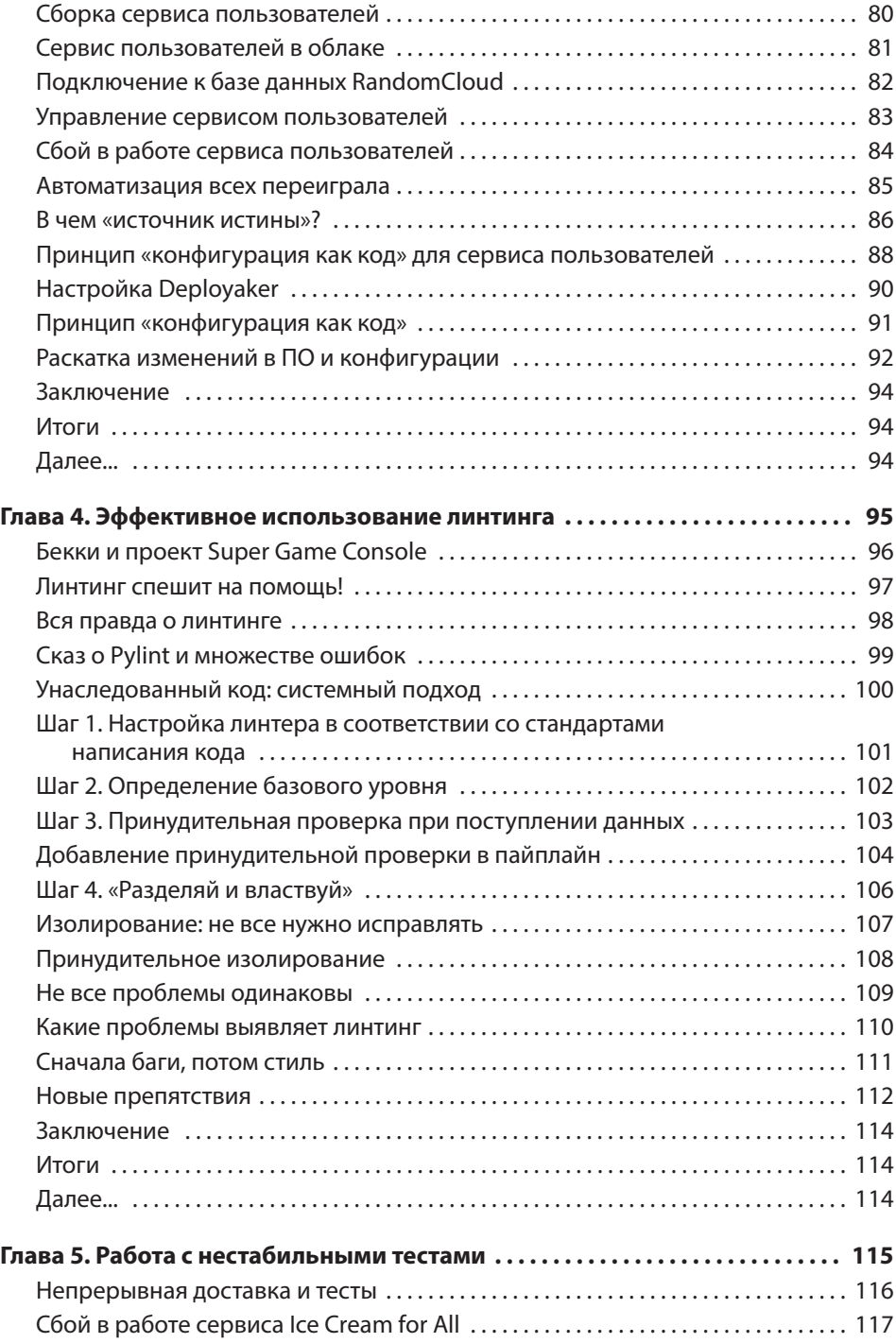

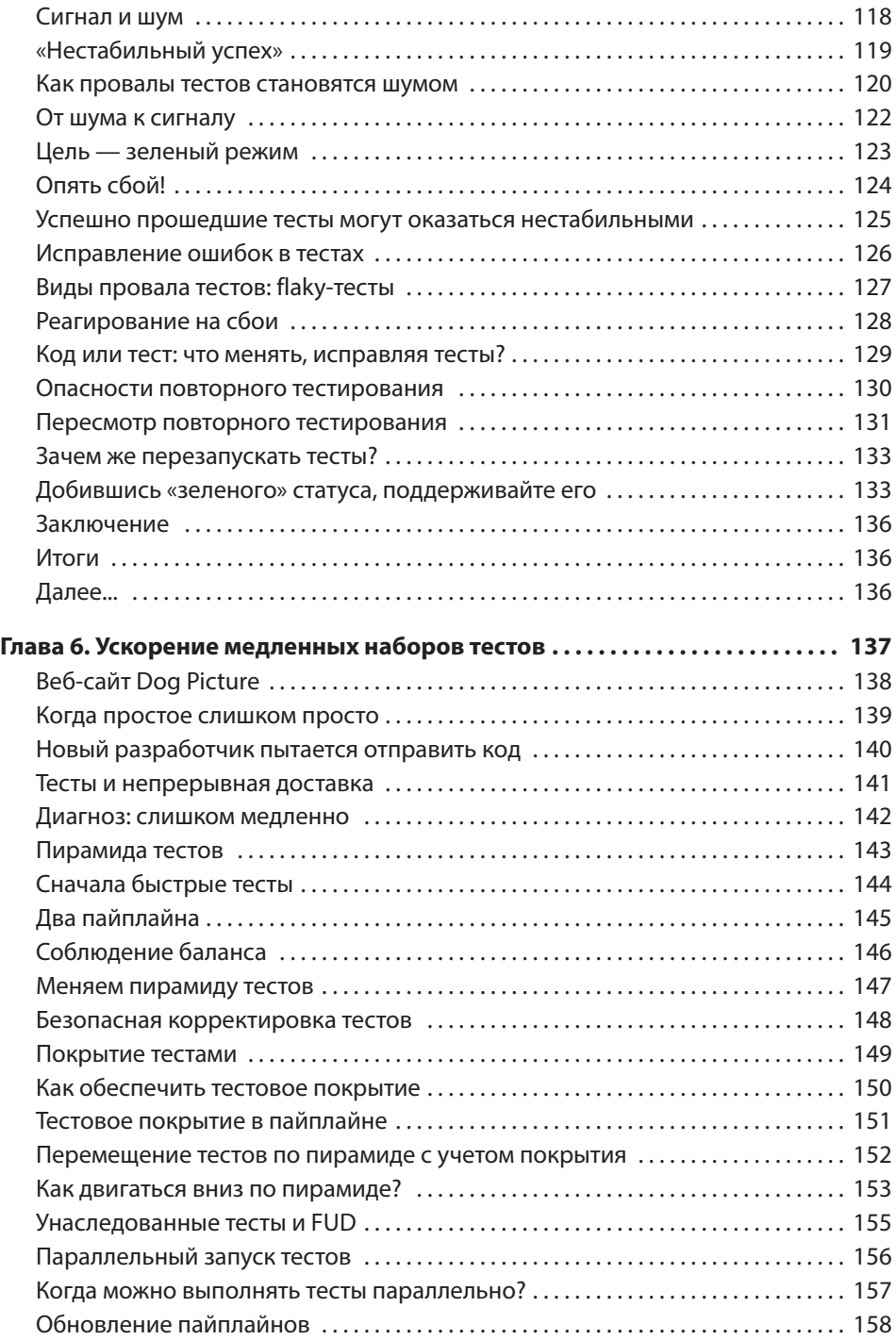

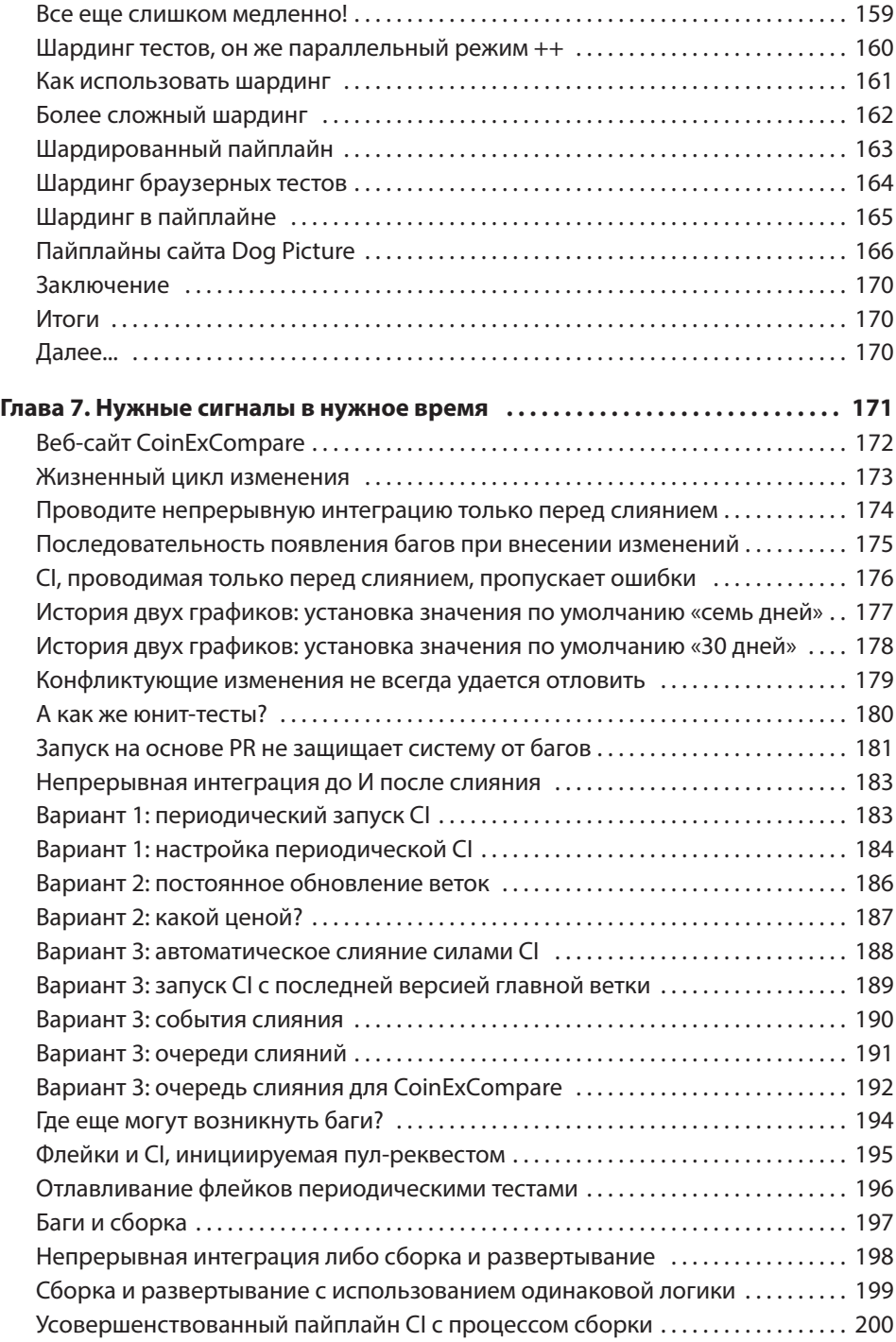

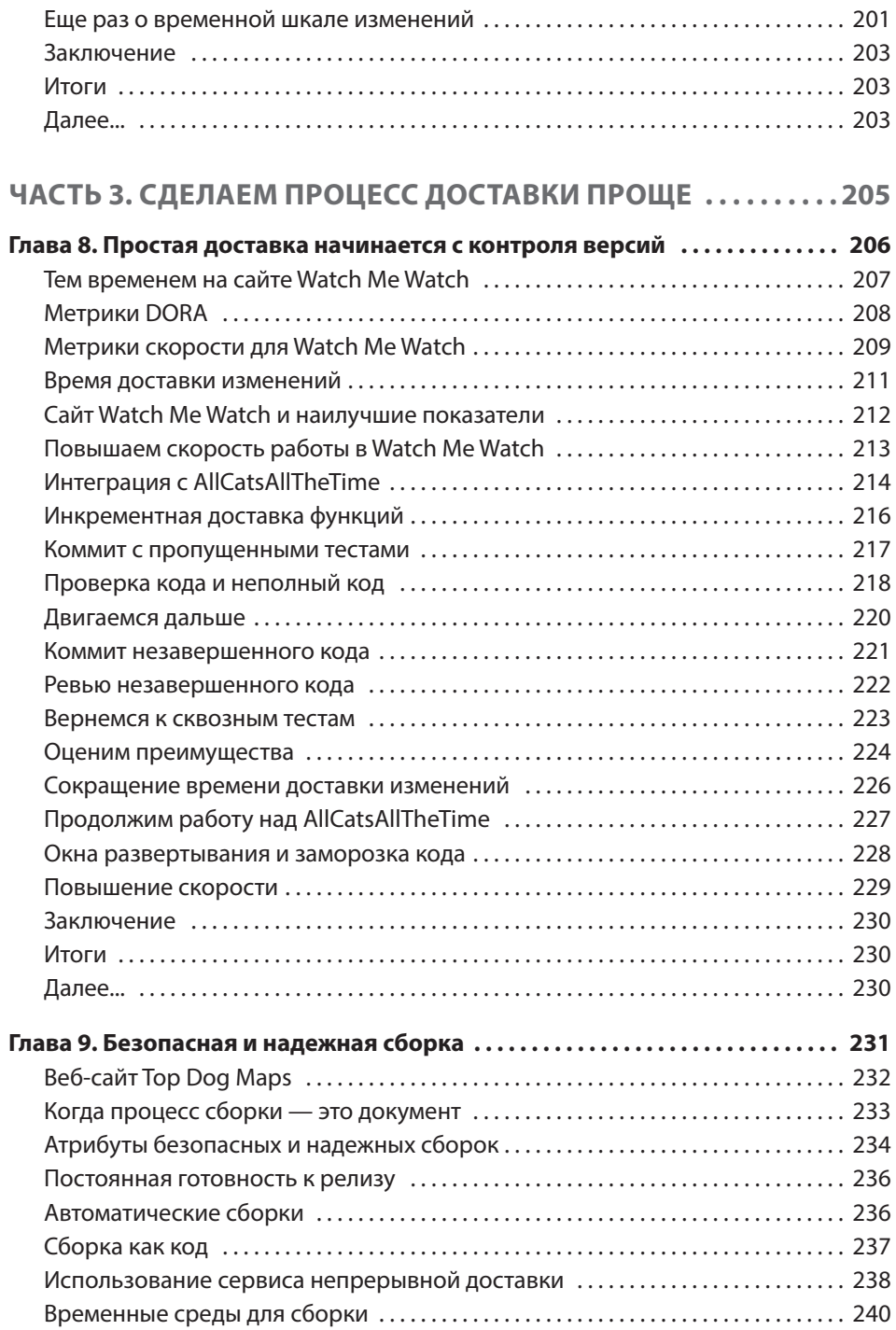

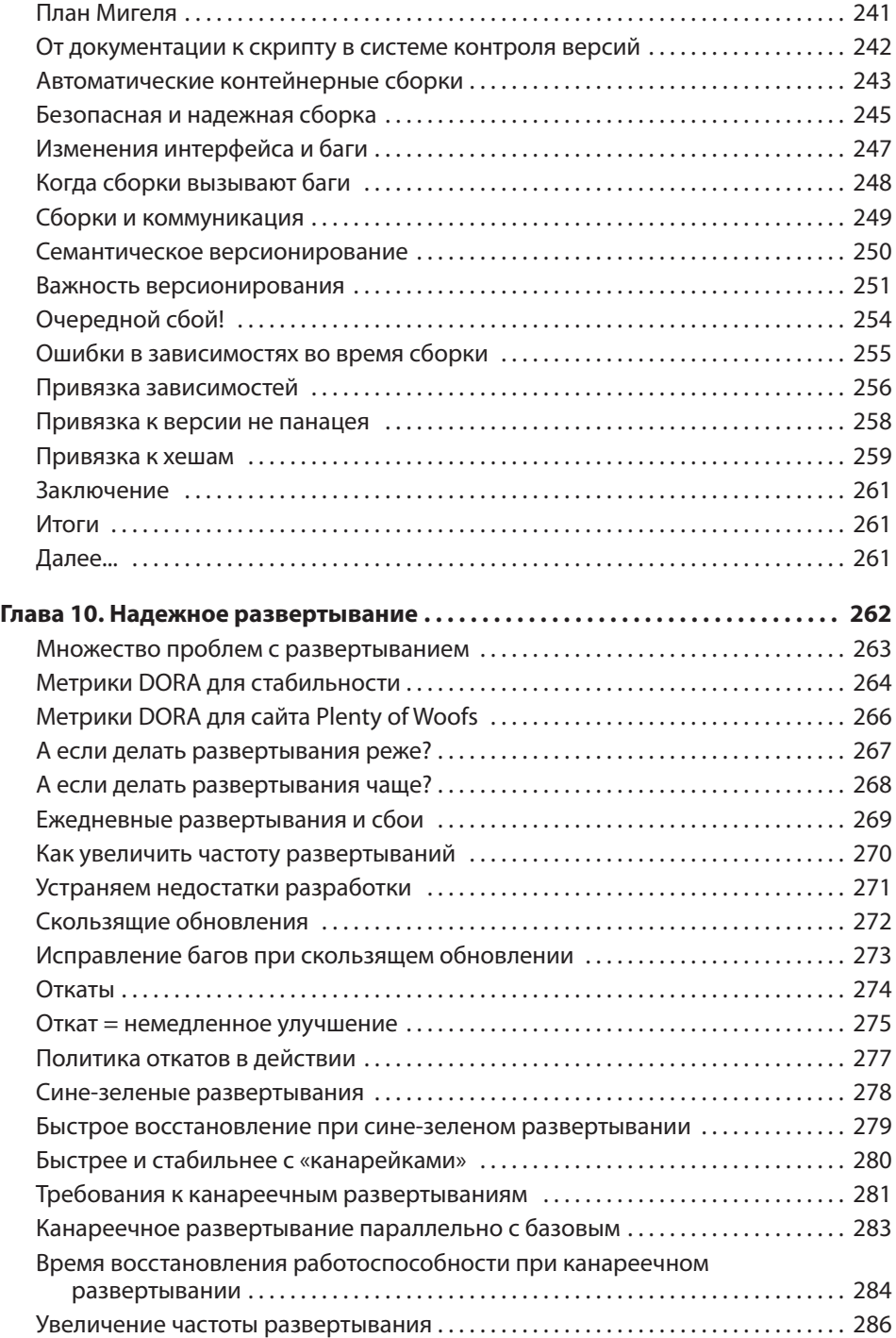

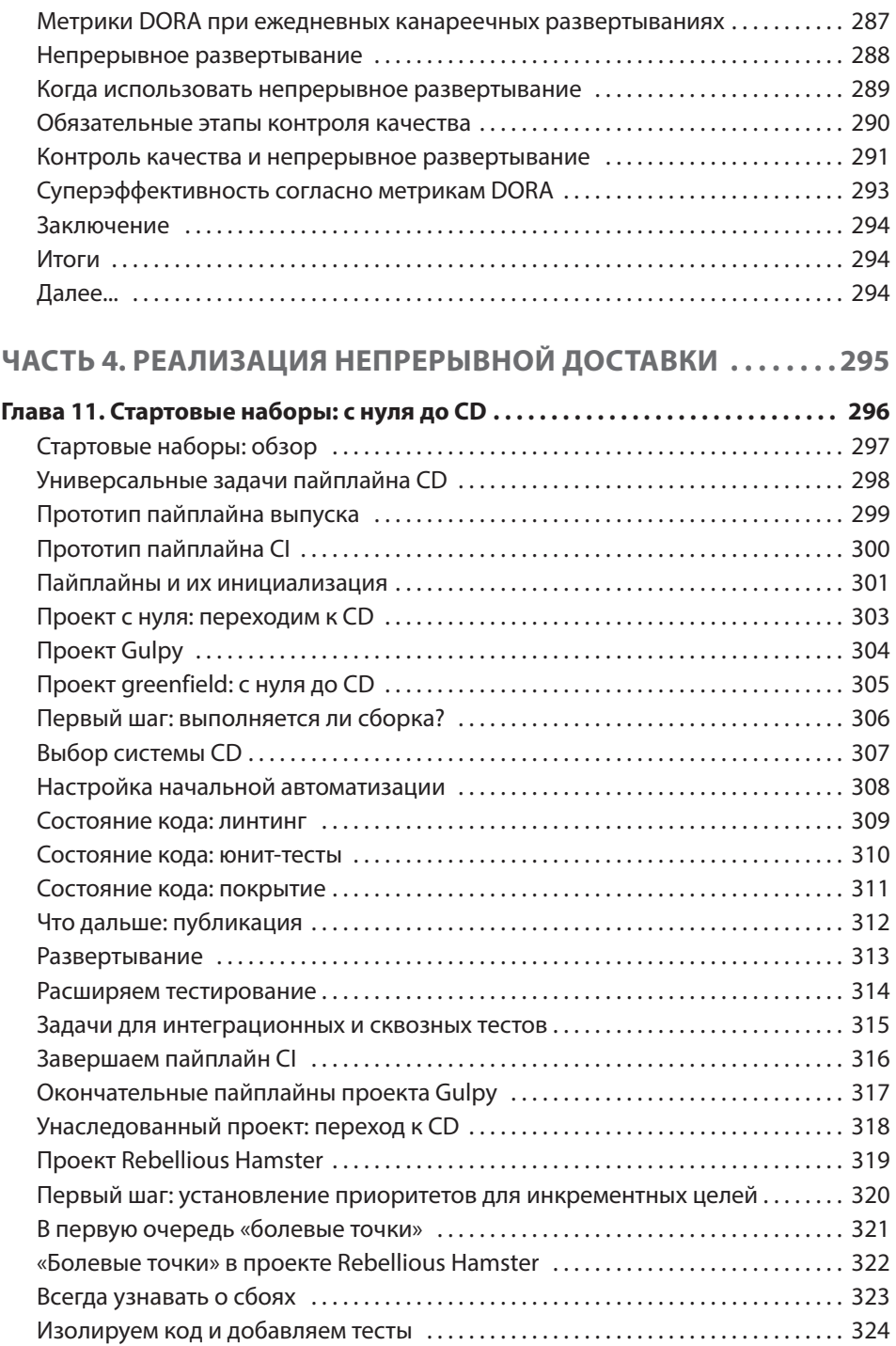

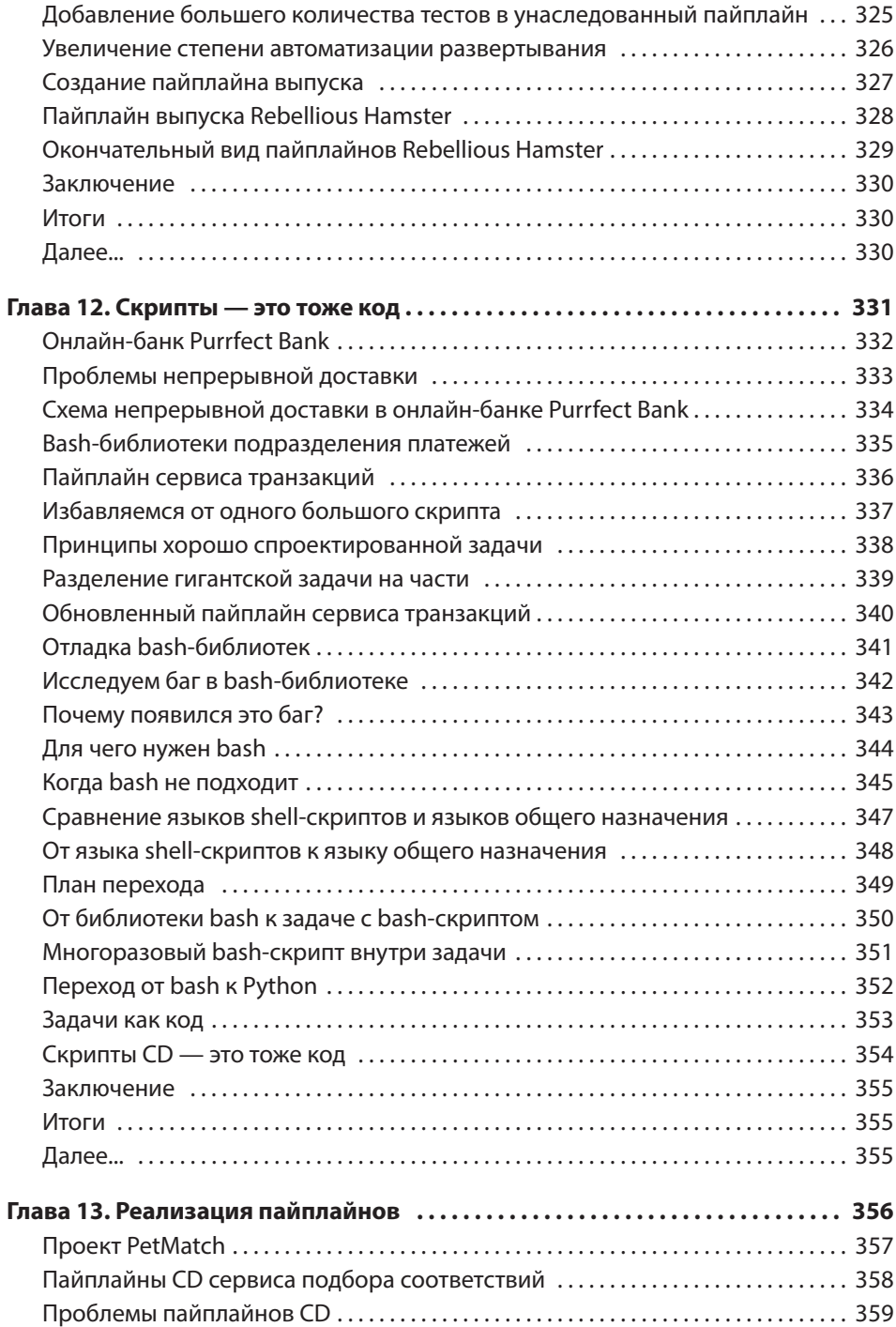

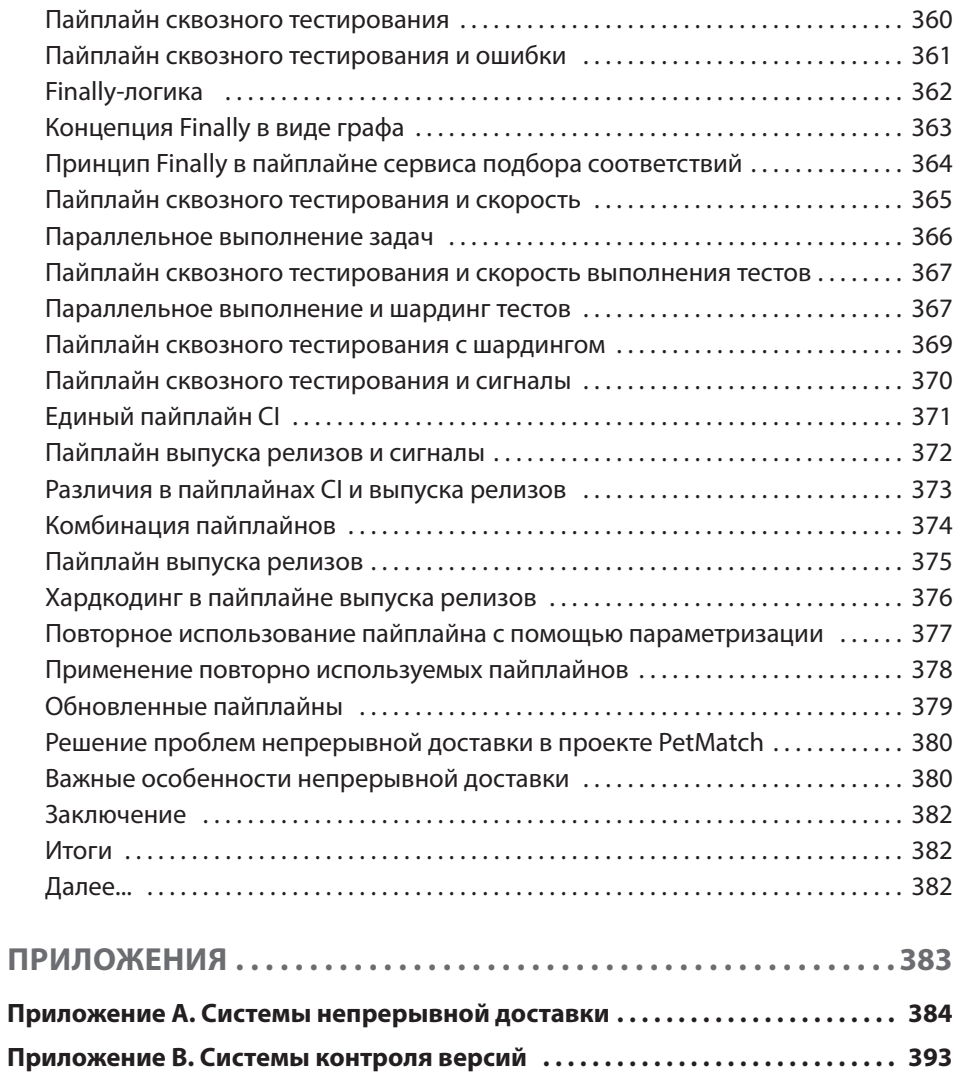